## Package 'bigtime'

November 9, 2017

Type Package Title Sparse Estimation of Large Time Series Models Version 0.1.0 Author Ines Wilms [cre, aut], David S. Matteson [aut], Jacob Bien [aut], Sumanta Basu [aut] Maintainer Ines Wilms <ines.wilms@kuleuven.be> Description Estimation of large Vector AutoRegressive (VAR), Vector AutoRegressive with Exogenous Variables X (VARX) and Vector AutoRegressive Moving Average (VARMA) Models with Structured Lasso Penalties, see Nicholson, Bien and Matteson (2017) <arXiv:1412.5250v2> and Wilms, Basu, Bien and Matteson (2017) <arXiv:1707.09208>. **Depends**  $R$  ( $>= 3.1.0$ ), methods License GPL  $(>= 2)$ Encoding UTF-8 LazyData true RoxygenNote 6.0.1 Imports MASS, zoo, lattice, Rcpp, stats, utils, grDevices, graphics, corrplot SystemRequirements C++11 LinkingTo Rcpp, RcppArmadillo, RcppEigen URL <http://github.com/ineswilms/bigtime> NeedsCompilation yes Repository CRAN

Date/Publication 2017-11-09 18:45:41 UTC

#### <span id="page-1-0"></span>R topics documented:

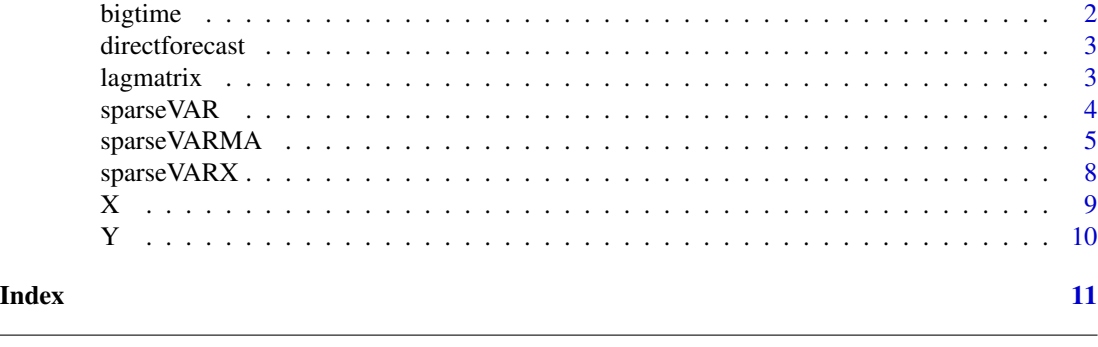

bigtime *bigtime: A package for obtaining sparse estimates of large time series models.*

#### Description

The bigtime package provides sparse estimators for three large time series models: Vector AutoRegressive Models, Vector AutoRegressive Models with Exogenous variables, and Vector AutoRegressive Moving Average Models. The univariate cases are also supported.

#### Details

To use the facilities of this package, start with a T by k time series matrix Y (for the VAR and VARMA), and an exogenous time series matrix X (for the VARX). Run [sparseVAR,](#page-3-1) [sparseVARX](#page-7-1) or [sparseVARMA](#page-4-1) to get the estimated model. The function [lagmatrix](#page-2-1) returns the lag matrix of estimated coefficients of the estimated model. The function [directforecast](#page-2-2) gives h-step ahead forecasts based on the estimated model.

#### Author(s)

Ines Wilms <ines.wilms@kuleuven.be>, Jacob Bien, David S. Matteson, Sumanta Basu

#### References

Nicholson William B., Bien Jacob and Matteson David S. (2017), "High Dimensional Forecasting via Interpretable Vector Autoregression" arXiv preprint <arXiv:1412.5250v2>.

Wilms Ines, Sumanta Basu, Bien Jacob and Matteson David S. (2017), "Sparse Identification and Estimation of High-Dimensional Vector AutoRegressive Moving Averages" arXiv preprint <arXiv:1707.09208>.

#### Examples

```
# Fit a sparse VAR model
data(Y)
VARfit <- sparseVAR(Y) # sparse VAR
Lhat <- lagmatrix(fit=VARfit, model="VAR") # get estimated lagmatrix
VARforecast <- directforecast(fit=VARfit, model="VAR", h=1) # get one-step ahead forecasts
```
<span id="page-2-2"></span><span id="page-2-0"></span>directforecast *Function to obtain h-step ahead direct forecast based on estimated VAR, VARX or VARMA model*

#### Description

Function to obtain h-step ahead direct forecast based on estimated VAR, VARX or VARMA model

#### Usage

```
directforecast(fit, model, h = 1)
```
#### Arguments

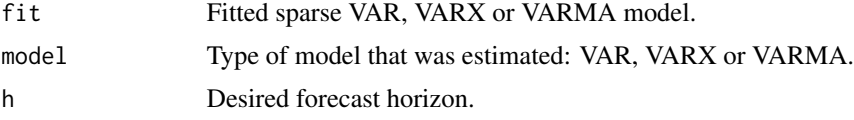

#### Value

Vector of length k containing the h-step ahead forecasts for the k time series.

#### Examples

```
data(Y)
VARfit <- sparseVAR(Y) # sparse VAR
VARforecast <- directforecast(fit=VARfit, model="VAR", h=1)
```
<span id="page-2-1"></span>lagmatrix *Creates Lagmatrix of Estimated Coefficients*

#### Description

Creates Lagmatrix of Estimated Coefficients

#### Usage

```
lagmatrix(fit, model, returnplot = F)
```
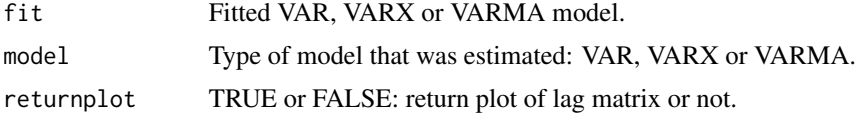

#### <span id="page-3-0"></span>Value

A list with estimated lag matrix of the VAR model, or lag matrices of the VARX or VARMA model. The rows contain the responses, the columns contain the predictors.

#### Examples

```
data(Y)
data(X)
VARXfit <- sparseVARX(Y=Y, X=X) # sparse VARX
Lhats <- lagmatrix(fit=VARXfit, model="VARX")
```
<span id="page-3-1"></span>sparseVAR *Sparse Estimation of the Vector AutoRegressive (VAR) Model*

#### Description

Sparse Estimation of the Vector AutoRegressive (VAR) Model

#### Usage

```
sparseVAR(Y, p = NULL, VARpen = "HLag", VARlseq = NULL, VARgran = NULL,
 VARalpha = 0, cvcut = 0.9, h = 1, eps = 0.001)
```
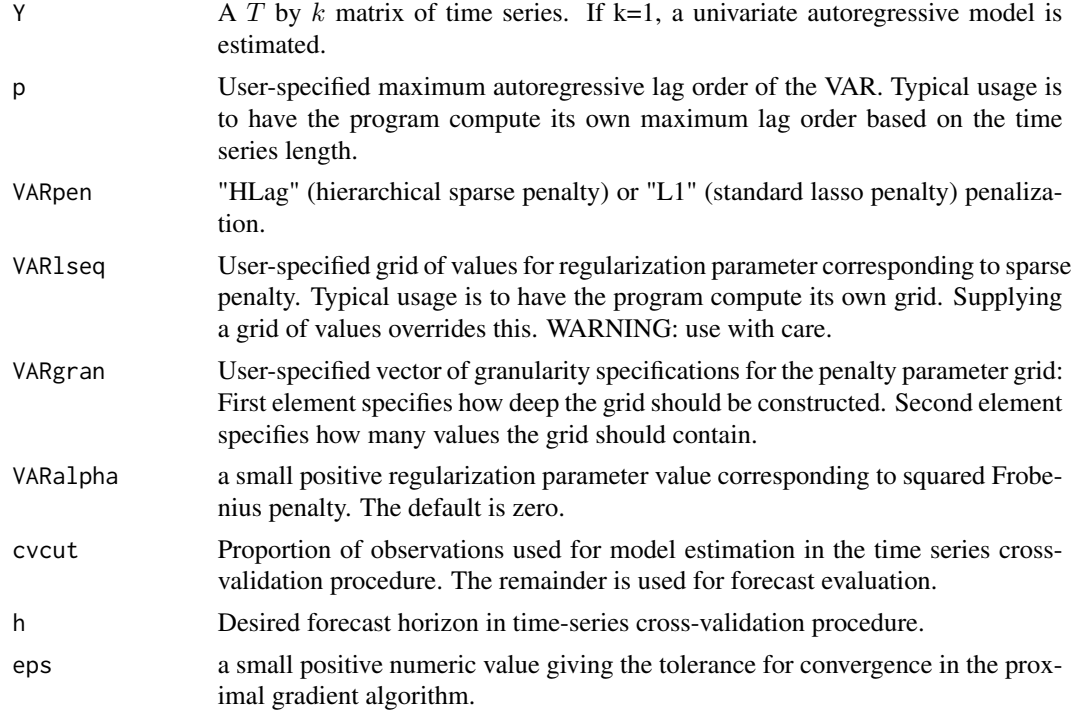

#### <span id="page-4-0"></span>sparse VARMA 5

#### Value

A list with the following components

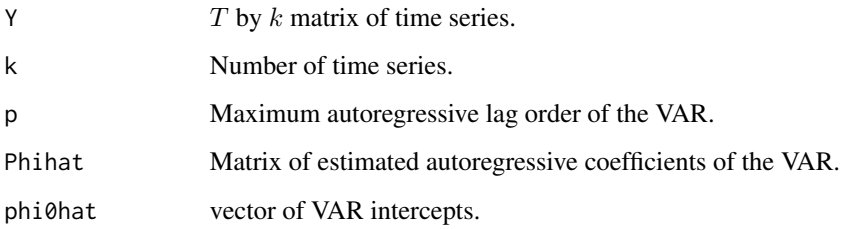

#### References

Nicholson William B., Bien Jacob and Matteson David S. (2017), "High Dimensional Forecasting via Interpretable Vector Autoregression" arXiv preprint <arXiv:1412.5250v2>.

#### See Also

[lagmatrix](#page-2-1) and [directforecast](#page-2-2)

#### Examples

```
data(Y)
VARfit <- sparseVAR(Y) # sparse VAR
y \leftarrow matrix(Y[, 1], ncol=1)
ARfit <- sparseVAR(y) # sparse AR
```
<span id="page-4-1"></span>sparseVARMA *Sparse Estimation of the Vector AutoRegressive Moving Average (VARMA) Model*

#### Description

Sparse Estimation of the Vector AutoRegressive Moving Average (VARMA) Model

#### Usage

```
sparseVARMA(Y, U = NULL, VARp = NULL, VARpen = "HLag", VARlseq = NULL,
  VARgran = NULL, VARalpha = 0, VARMAp = NULL, VARMAq = NULL,
  VARMApen = "HLag", VARMAlPhiseq = NULL, VARMAPhigran = NULL,
  VARMAlThetaseq = NULL, VARMAThetagran = NULL, VARMAalpha = 0, h = 1,
  cvcut = 0.9, eps = 10<sup>0</sup>-3)
```
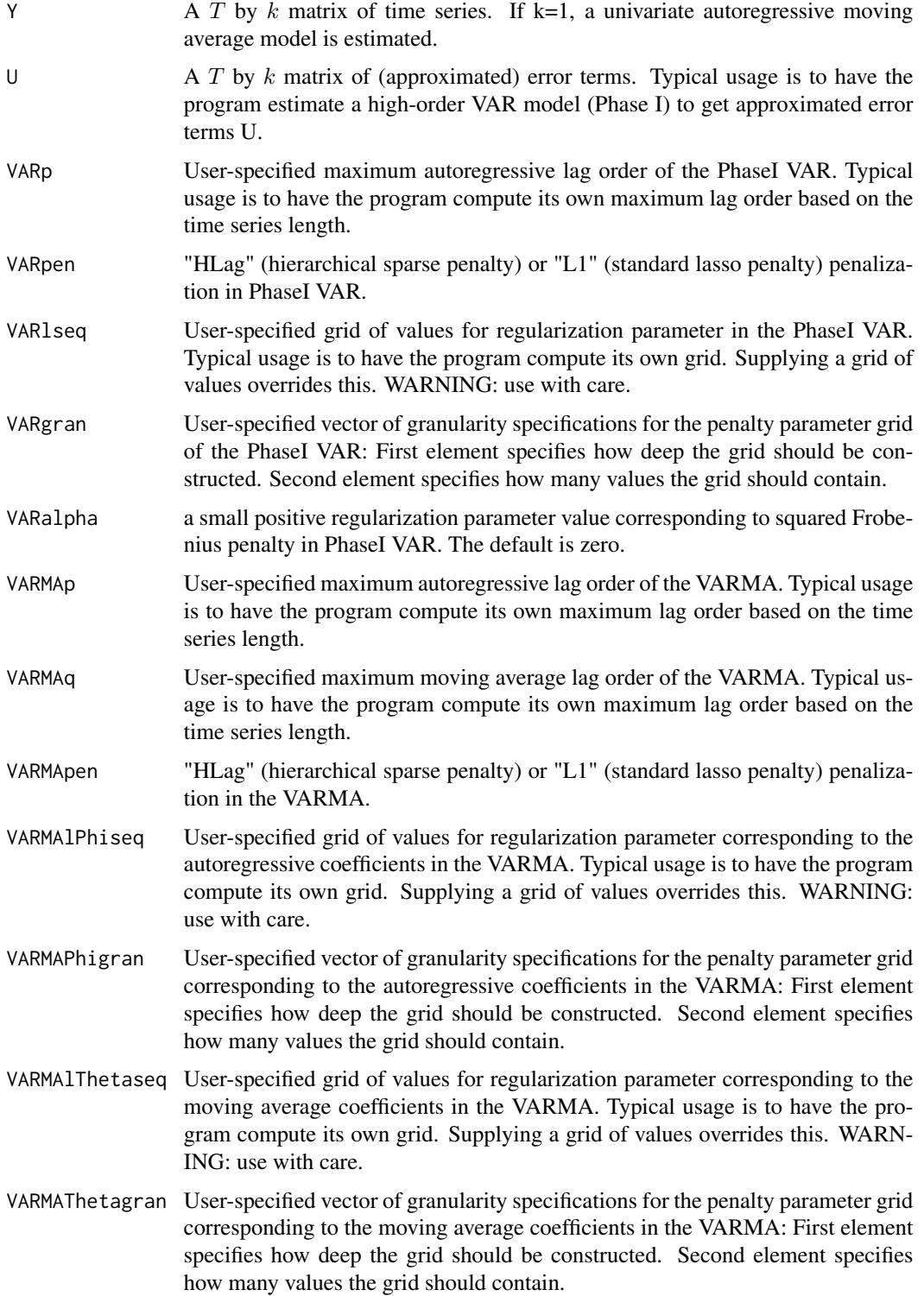

#### <span id="page-6-0"></span>sparse VARMA 7

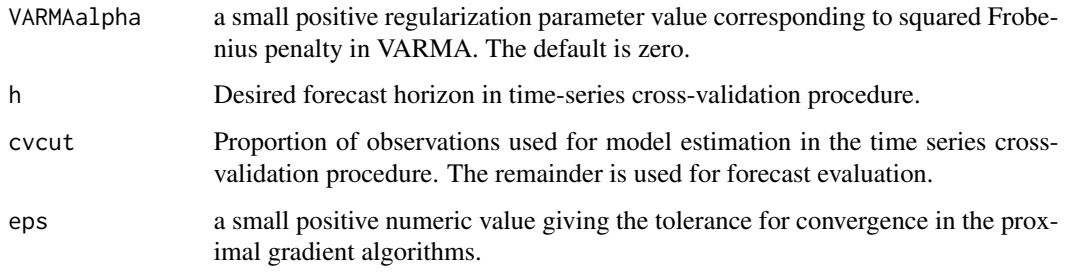

#### Value

A list with the following components

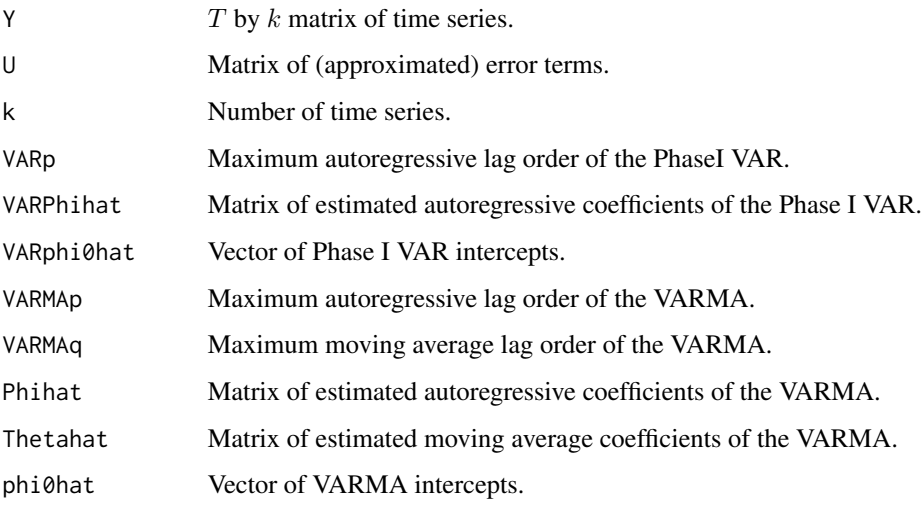

#### References

Wilms Ines, Sumanta Basu, Bien Jacob and Matteson David S. (2017), "Sparse Identification and Estimation of High-Dimensional Vector AutoRegressive Moving Averages" arXiv preprint <arXiv:1707.09208>.

#### See Also

[lagmatrix](#page-2-1) and [directforecast](#page-2-2)

#### Examples

```
data(Y)
VARMAfit <- sparseVARMA(Y) # sparse VARMA
y \leftarrow \text{matrix}(Y[, 1], \text{ncol=1})ARMAfit <- sparseVARMA(y) # sparse ARMA
```
<span id="page-7-1"></span><span id="page-7-0"></span>sparseVARX *Sparse Estimation of the Vector AutoRegressive with Exogenous Variables X (VARX) Model*

#### Description

Sparse Estimation of the Vector AutoRegressive with Exogenous Variables X (VARX) Model

#### Usage

```
sparseVARY(Y, X, p = NULL, s = NULL, VARYpen = "HLag",VARXlPhiseq = NULL, VARXPhigran = NULL, VARXlBseq = NULL,
 VARXBgran = NULL, VARXalpha = 0, h = 1, cvcut = 0.9, eps = 10^{\circ}-3)
```
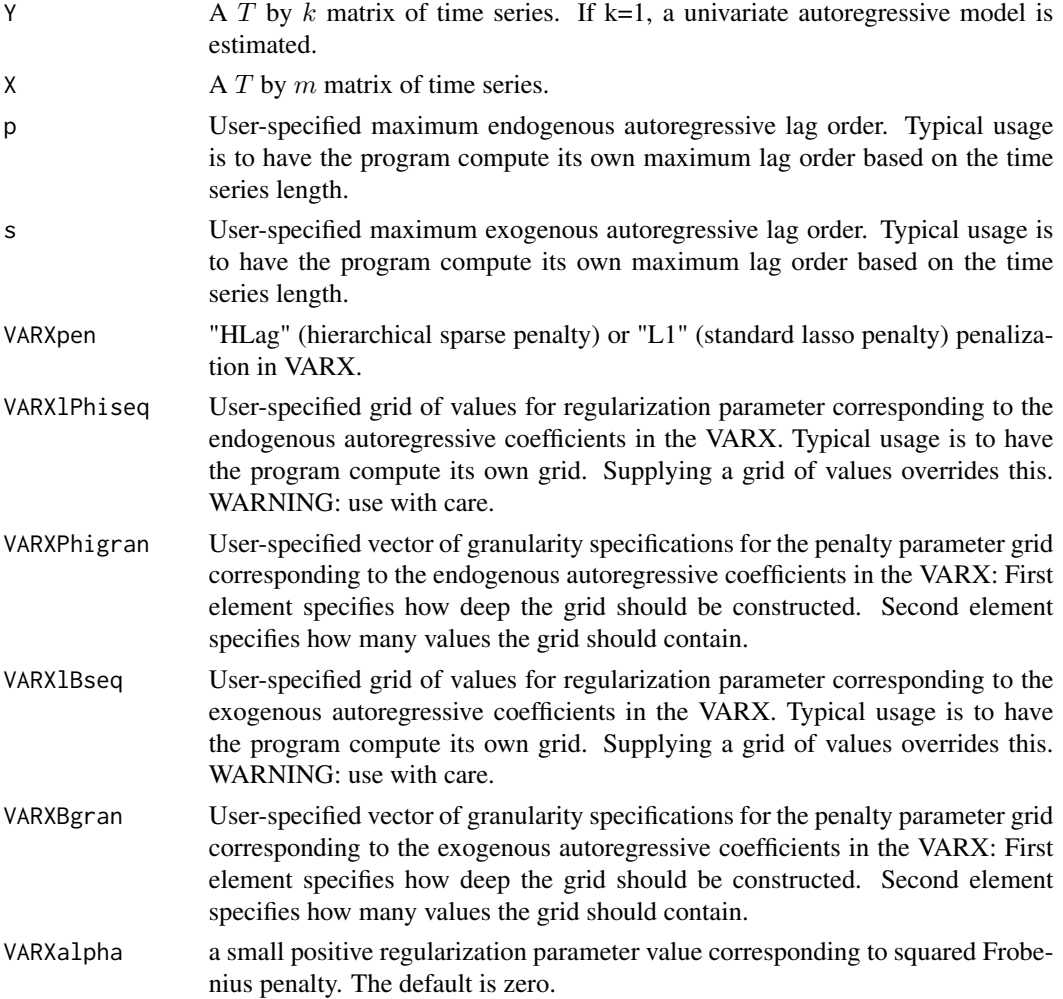

<span id="page-8-0"></span>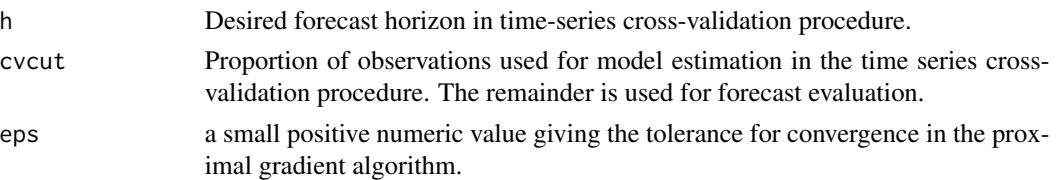

#### Value

A list with the following components

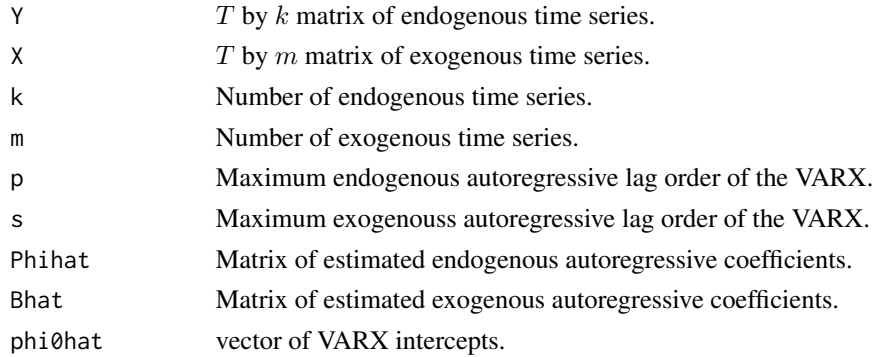

#### See Also

[lagmatrix](#page-2-1) and [directforecast](#page-2-2)

#### Examples

```
data(Y)
data(X)
VARXfit <- sparseVARX(Y=Y, X=X) # sparse VARX
y <- matrix(Y[,1], ncol=1)
ARXfit <- sparseVARX(Y=y, X=X) # sparse ARX
```
X *Multivariate Time Series Example*

#### Description

A matrix containing three time series in its columns that are each observed over 50 time points

#### Usage

X

#### Format

A matrix with 50 rows and 3 columns

#### <span id="page-9-0"></span>Description

A matrix containing two time series in its columns that are each observed over 50 time points

### Usage

Y

#### Format

A matrix with 50 rows and 2 columns

# <span id="page-10-0"></span>Index

∗Topic datasets  $x, 9$  $x, 9$ Y, [10](#page-9-0)

bigtime, [2](#page-1-0) bigtime-package *(*bigtime*)*, [2](#page-1-0)

directforecast, *[2](#page-1-0)*, [3,](#page-2-0) *[5](#page-4-0)*, *[7](#page-6-0)*, *[9](#page-8-0)*

lagmatrix, *[2](#page-1-0)*, [3,](#page-2-0) *[5](#page-4-0)*, *[7](#page-6-0)*, *[9](#page-8-0)*

sparseVAR, *[2](#page-1-0)*, [4](#page-3-0) sparseVARMA, *[2](#page-1-0)*, [5](#page-4-0) sparseVARX, *[2](#page-1-0)*, [8](#page-7-0)

X, [9](#page-8-0)

Y, [10](#page-9-0)